## **Piani e progetti per le città del Terzo Mondo: formazione di esperti**

### **VI edizione 2009-2010**

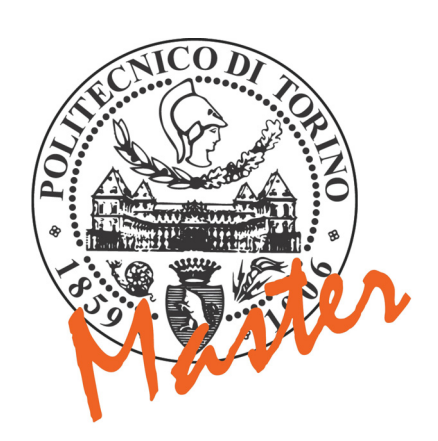

# COREP

Il Master Universitario di I livello in "**Piani e progetti per le città del Terzo Mondo: Formazione di esperti**" è un Master del Politecnico di Torino ed è gestito da COREP.

Nato nel 1987, il **COREP** è un Consorzio senza fini di lucro costituito da Politecnico di Torino, Università degli Studi di Torino, Università degli Studi del Piemonte Orientale "A. Avogadro" e da enti locali, associazioni imprenditoriali e importanti realtà industriali.

Il COREP opera come strumento per attuare iniziative di collaborazione fra gli atenei, il mondo della produzione e dei servizi e le istituzioni pubbliche locali, in due principali aree di intervento: **la formazione specialistica e di alto livello e i servizi per i consorziati**.

Nel campo della formazione, il COREP realizza Master universitari, rivolti sia a giovani laureati che a professionisti, e corsi brevi di educazione permanente, anche progettati sulla base di specifiche esigenze.

A garanzia di serietà e professionalità, alcune sedi COREP sono accreditate dalla Regione Piemonte per la Formazione Superiore (per dettagli e aggiornamenti è possibile consultare il sito [www.corep.it](http://www.corep.it/)).

#### **La VI edizione del Master (a.a. 2009/10) è realizzata:**

#### **Con il sostegno di:**

Ministero Affari Esteri/Direzione Generale Fondazione Compagnia San Paolo Cooperazione Sviluppo

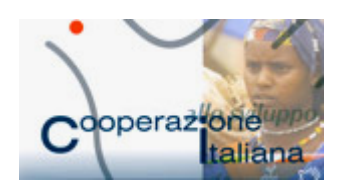

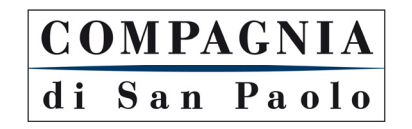

#### **Con il patrocinio di:**

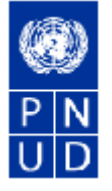

**Il Master è stato progettato da:** 

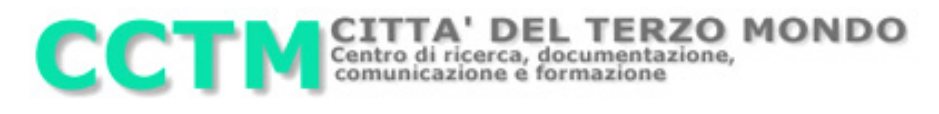

Sono in corso di valutazione le domande inoltrate a **Regione Piemonte, Provincia di Torino, Comune di Torino** - Enti sostenitori del Master sin dalla I edizione.

**Direttore** Prof. Maurizio TIEPOLO, II Facoltà di Architettura, Politecnico di Torino **Vicedirettore** Prof. Alfredo MELA, II Facoltà di Architettura, Politecnico di Torino **Coordinatore Didattico/Organizzativo** Dott. Mario ARTUSO, II Facoltà di Architettura, Politecnico di Torino – COREP

#### **Segreteria Master COREP**

C.so Trento, 13 - 10129 Torino **Tel** 011.197.424.11 - **Fax** 011.197.424.19 **E-mail**: [formazione@corep.it](mailto:formazione@corep.it) **Web:** [www.formazione.corep.it](http://www.formazione.corep.it/)

#### **SOMMARIO**

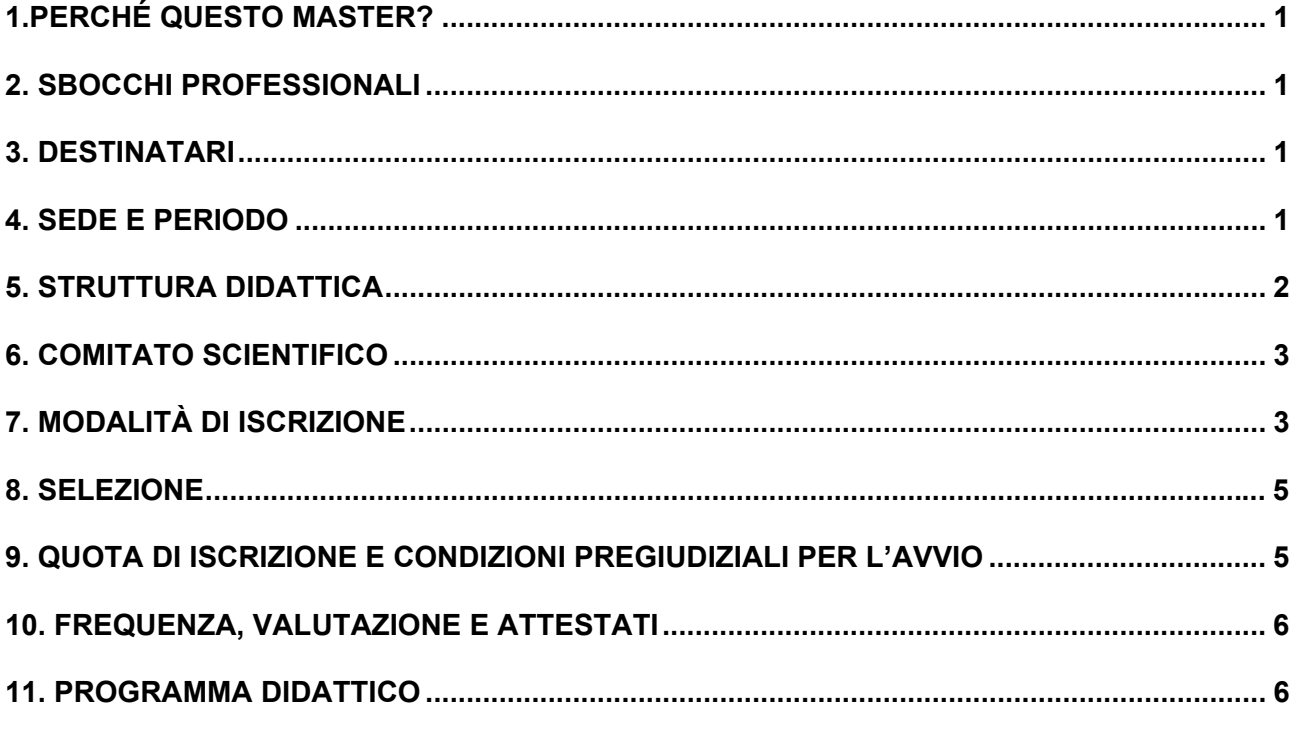

#### <span id="page-3-0"></span>**1.PERCHÉ QUESTO MASTER?**

Il Master universitario internazionale di I livello in "*Piani e progetti per le città del Terzo Mondo: formazione di esperti"* è istituito dal Politecnico di Torino che ne rilascia il titolo.

Le cinque edizioni del Master sinora completate **hanno beneficiato dei co-finanziamenti di** Ministero Affari Esteri – Direzione Generale Cooperazione allo Sviluppo, Regione Piemonte, Provincia di Torino, Comune di Torino, Compagnia di San Paolo, Fondazione CRT e **sono state patrocinate dal** Programme des Nations Unies pour le Développement - PNUD/Niger.

Il Master ha come riferimento generale lo sviluppo locale, nel quadro del processo di decentramento amministrativo in atto nei nove Paesi aderenti al *Comité inter-états de lutte contre la sechéresse au Sahel (CILSS)*: Capo Verde, Mauritania, Senegal, Gambia, Guinea Bissau, Mali, Burkina Faso, Niger, Ciad.

La scelta di tale area geografica è anche in relazione al fatto che tali Paesi beneficiano di interventi della cooperazione italiana, sia a livello multilaterale (Pnud-Niger – *Programme d'Appui au Développement Local*) che bilaterale (Ministero Affari Esteri, Direzione generale per la Cooperazione allo Sviluppo, *Programma Italia-Sahel, Fondo Italia-CILSS*), sia a livello decentrato (Regione Piemonte, *Programma di sicurezza alimentare e lotta alla povertà nel Sahel).* 

Il Master ha come oggetto di insegnamento, la pianificazione, la progettazione e la gestione di interventi volti a migliorare le condizioni di vita della popolazione.

Attraverso la formazione di quadri amministrativi, italiani e stranieri, il Master persegue dunque un duplice obiettivo: rafforzare le istituzioni locali dei Paesi in via di sviluppo e favorire la cooperazione bilaterale e decentrata italiana.

Il Master, come nelle edizioni precedenti, verrà gestito secondo il Sistema Qualità di COREP, certificato da AFAQ AFNOR International, secondo la norma UNI EN ISO 9001 per la progettazione ed erogazione di formazione.

#### **2. SBOCCHI PROFESSIONALI**

Il Master forma esperti in grado di analizzare i problemi dello sviluppo locale nelle aree in esame e di elaborare programmi di azione per conto di Amministrazioni locali saheliane.

#### **3. DESTINATARI**

#### **Il Master è rivolto prioritariamente a amministratori e/o funzionari qualificati di Amministrazioni locali dei Paesi sopraindicati, nonché a quelli di Enti locali italiani che vi svolgono, o intendono svolgervi, cooperazione decentrata.**

Più in dettaglio, possono presentare domanda di iscrizione al Master:

- i cittadini **italiani con laurea di 1° livello** in Architettura, Urbanistica, Ingegneria, Scienze Agrarie, e Forestali, Sociologia, Geografia, Economia, Scienze Politiche, Giurisprudenza, o che abbiano conseguito titoli equipollenti in discipline affini, e che sono dipendenti di Enti locali.

Il Master è altresì rivolto a laureati che si preparano a svolgere attività nel settore della cooperazione allo sviluppo.

I posti disponibili per i cittadini italiani sono 3.

- Gli **stranieri extracomunitari, laureati [BAC + 3]** nelle discipline sopra indicate o che abbiano conseguito titoli equipollenti in discipline affini. Costoro devono svolgere attività presso Amministrazioni locali nei Paesi del Sahel.

I posti disponibili per gli stranieri extracomunitari sono 13.

 L'equipollenza dei titoli e l'affinità delle discipline sarà valutata dalla Commissione di Selezione nominata dal Direttore del Master che la presiede.

Gli stranieri residenti nei Paesi non francofoni dovranno allegare ai documenti per l'iscrizione al Master un'autocertificazione circa la conoscenza della lingua francese.

#### **4. SEDE E PERIODO**

Il Master si svolge da novembre 2009 a luglio 2010.

Le lezioni saranno svolte presso la II Facoltà di Architettura del Politecnico di Torino (Castello del Valentino, Viale Mattioli 39 e Via Morgari 36 bis – Torino).

#### <span id="page-4-0"></span>**5. STRUTTURA DIDATTICA**

#### Il Master si tiene in lingua francese.

L'iter formativo del Master prevede 3 cicli didattici: il 1° ciclo si svolge a distanza; il 2° ciclo ha luogo a Torino; il 3° ciclo avviene in parte a distanza e in parte in loco (*stage* di 10 giorni e *Atelier* di chiusura che si svolgeranno nella città saheliana da cui proviene la maggioranza degli iscritti). Per l'intera durata delle attività è nominato un Coordinatore del Master.

*1° Ciclo: didattica a distanza; durata 4 mesi* 

L'obiettivo principale del 1° ciclo è l'individuazione del problema - riguardante lo sviluppo locale - attorno al quale avanzare proposte di soluzione. L'attività formativa si svolge attraverso una continua interazione, via telematica, fra docenti e iscritti al Master.

Ogni iscritto è tenuto a:

- redigere una dettagliata *Relazione* circa:

- a) le funzioni e l'organizzazione del servizio amministrativo a cui appartiene;
- b) le mansioni specifiche affidategli, specie per quanto riguarda eventuali progetti di cooperazione previsti o in corso di attuazione.

Gli iscritti saheliani sono tenuti a:

- redigere un *Rapporto* sulle condizioni socio-economiche e ambientali del territorio di provenienza, nonché su programmi di aiuto allo sviluppo locale in atto nella propria Amministrazione di appartenenza. Tale *Rapporto* verrà valutato dal Comitato Scientifico del Master e sarà oggetto di approfondimenti nel corso delle attività del 2° ciclo.
- raccogliere la *documentazione* utile per l'approfondimento del problema oggetto del *Rapporto* durante le attività del 2° ciclo a Torino;
- riferire su testi trasmessi dal Comitato Scientifico e riguardanti: cooperazione decentrata, processo di decentramento amministrativo nei Paesi del Sahel, programmi o progetti specifici che saranno oggetto di approfondimento nel secondo ciclo.

Gli iscritti italiani sono tenuti inoltre a:

- redigere un *Rapporto* sulle attività di cooperazione decentrata (specie nel settore del rafforzamento istituzionale) in atto nella regione in cui operano;
- riferire su testi trasmessi dal Comitato Scientifico e riguardanti: aiuto pubblico allo sviluppo e cooperazione decentrata, processo di decentramento amministrativo nei Paesi del Sahel, programmi o progetti specifici che saranno oggetto di approfondimento nel secondo ciclo.

Durante ogni fase del 1° ciclo sarà cura dei docenti del Master favorire scambi di conoscenze fra iscritti stranieri e italiani.

#### *2° Ciclo: didattica a Torino, durata 3 mesi*

Con riferimento ai problemi individuati nel *Rapporto* presentato dagli iscritti saheliani e alla relativa *documentazione* raccolta (cfr. punto precedente), il nucleo portante del 2° ciclo è costituito dall'esame di possibili iniziative di sviluppo locale. Questa attività si svolgerà anche tramite *stage* e visite presso Amministrazioni pubbliche piemontesi e di altre Regioni italiane, nonché insegnamenti specialistici tenuti da funzionari di Enti multi-bilaterali di Aiuto pubblico allo sviluppo quali la Cooperazione Italiana e il Programma Nazioni Unite per lo Sviluppo.

Sarà cura di ciascun corsista del Master, tenere informata, circa lo svolgimento delle attività, la propria Amministrazione e, quando necessario, concordare con essa decisioni importanti.

Agli iscritti italiani è affidato il ruolo di "facilitatori" nei riguardi delle proprie Amministrazioni, alle quali sono parimenti presentati i *Rapporti,* in vista di un loro possibile coinvolgimento diretto (cooperazione decentrata).

#### *3°Ciclo: didattica a distanza e seminario finale 1 mese*

I contenuti del *Rapporto* preparato da ciascun corsista e le relative, eventuali proposte sono oggetto di approfondimento in loco, tenendo via via conto delle valutazioni da parte delle singole Amministrazioni da cui provengono i funzionari saheliani.

L'atto finale consisterà in uno stage, che si terrà in una città del Sahel, alla presenza di tutti gli iscritti e sotto la direzione di un gruppo di Docenti del Master. In tale occasione saranno discussi i *Rapporti* e presentati i risultati del Master nel corso di un Convegno finale.

<span id="page-5-0"></span>I tre cicli di formazione hanno luogo come segue:

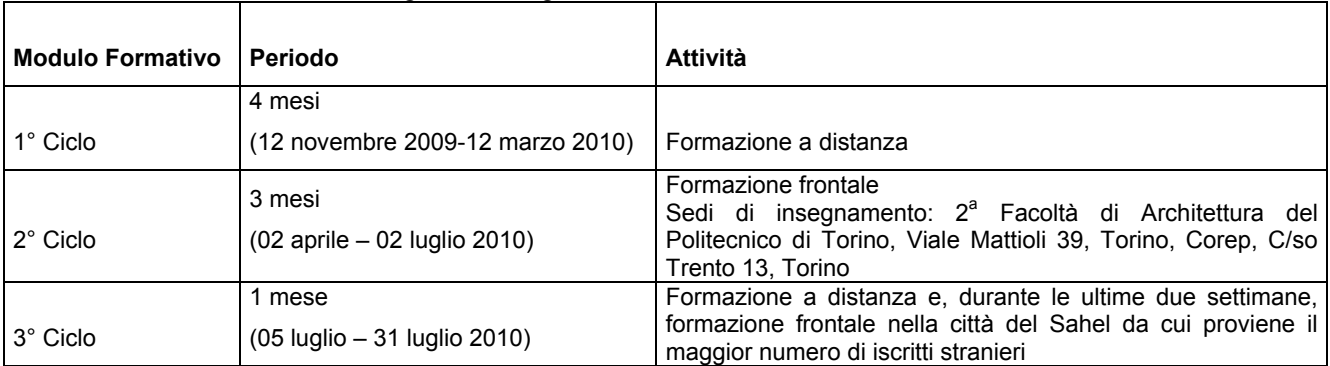

#### **6. COMITATO SCIENTIFICO**

Il Comitato Scientifico del Master è composto da: Prof. arch. Maurizio Tiepolo [Direttore del Master] – II Facoltà di Architettura, Politecnico di Torino Prof. Alfredo Mela [Vice Direttore del Master] – II Facoltà di Architettura, Politecnico di Torino Prof. arch. Alberto Bottari – II Facoltà di Architettura, Politecnico di Torino Prof. arch. Carlo Carozzi - II Facoltà di Architettura, Politecnico di Torino Prof. arch. Mario Fadda – II Facoltà di Architettura, Politecnico di Torino Prof. arch. – II Facoltà di Architettura, Politecnico di Torino Dott. arch. Mario Artuso [Coordinatore Didattico/Organizzativo COREP e Tutor] **–** II Facoltà di Architettura, Politecnico di Torino

#### **7. MODALITÀ DI ISCRIZIONE**

**Per iscriversi al Master è necessario compilare la** Domanda di Iscrizione **(il modulo è disponibile all'indirizzo [www.formazione.corep.it/progetti.htm](http://www.formazione.corep.it/progetti.htm)**) **che, entro i termini di iscrizione, potrà essere inviata secondo una delle seguenti modalità:**

- in formato elettronico (**[iscrizioni@corep.it](mailto:iscrizioni@corep.it)**)
- via fax (+39 011 197.424.19)
- consegnata a mano presso la Segreteria Master COREP (Corso Trento, 13 2° Piano, Scala A 10129 Torino)
- spedita in busta chiusa alla Segreteria Master COREP (Corso Trento, 13 10129 Torino)

#### **Scadenza iscrizioni: 20 Ottobre 2009**

La domanda di iscrizione, che non è in alcun modo vincolante e ha la sola finalità di ammettere alle selezioni, dovrà essere corredata da alcuni allegati (in formato elettronico o cartaceo, a seconda della modalità scelta).

- **TUTTI GLI STUDENTI** dovranno allegare:
	- o *curriculum vitae* secondo lo standard europeo (in formato **[.doc](http://www.formazione.corep.it/documenti/cv_europeo.doc)** o **[.pdf](http://www.formazione.corep.it/documenti/cv_europeo.pdf)**). Il *curriculum* dovrà riportare in calce l'autorizzazione al trattamento dei dati personali (D.Lgs.196/2003) e dovrà essere inviato, anche se già consegnato in formato cartaceo, in formato elettronico **all'indirizzo [iscrizioni@corep.it](mailto:iscrizioni@corep.it)**
	- o fotografia formato tessera con indicati nome e cognome sul retro (se la domanda viene spedita in formato elettronico, la fotografia non è obbligatoria, ma dovrà essere consegnata in caso di selezione)
	- $\circ$  copia di un documento di identità in corso di validità (Carta di Identità o Passaporto)
	- o copia del Codice Fiscale chi non possedesse il Codice Fiscale, lo potrà richiedere presentandosi all'[Ufficio locale](http://www1.agenziaentrate.it/indirizzi/agenzia/uffici_locali/index.htm)  [dell'Agenzia delle Entrate](http://www1.agenziaentrate.it/indirizzi/agenzia/uffici_locali/index.htm)

[\(http://www1.agenziaentrate.it/indirizzi/agenzia/uffici\\_locali/index.htm\)](http://www1.agenziaentrate.it/indirizzi/agenzia/uffici_locali/index.htm) con un documento di riconoscimento (gli stranieri devono presentare passaporto o permesso di soggiorno). I residenti all'estero possono rivolgersi anche ai Consolati, se collegati al sistema informativo dell'Anagrafe Tributaria. Per maggiori informazioni:

[http://www.agenziaentrate.it/ilwwcm/connect/Nsi/Servizi/Codice+fiscale+-](http://www.agenziaentrate.it/ilwwcm/connect/Nsi/Servizi/Codice+fiscale+-+Tessera+Sanitaria/Codice+fiscale/) [+Tessera+Sanitaria/Codice+fiscale/](http://www.agenziaentrate.it/ilwwcm/connect/Nsi/Servizi/Codice+fiscale+-+Tessera+Sanitaria/Codice+fiscale/) 

- $\circ$  titolo della tesi accompagnato da una breve sintesi (massimo una pagina) della medesima
- o modulo "Condizione Professionale Prevalente attuale" (in formato **[.doc](http://www.formazione.corep.it/documenti/condprofprev.doc)** o **[.pdf](http://www.formazione.corep.it/documenti/condprofprev.pdf)**). Tale modulo è obbligatorio soltanto per chi è interessato a iscriversi a un Master o un Corso che abbia ricevuto l'approvazione e il finanziamento del Fondo Sociale Europeo; negli altri casi, la compilazione è facoltativa
- **GLI STUDENTI CON TITOLO DI STUDIO ITALIANO** dovranno inoltre allegare:
	- o certificato di laurea con esami. Per laureandi certificato degli esami con voti. È ammessa anche l'autocertificazione ai sensi del DPR 445/2000 artt. 46-47 (in formato **[.doc](http://www.formazione.corep.it/documenti/schedaautocertifcazionelaurea.doc)** o **[.pdf](http://www.formazione.corep.it/documenti/schedaautocertifcazionelaurea.pdf)**).
- **GLI STUDENTI CON TITOLO DI STUDIO ESTERO** dovranno inoltre allegare:
	- o dichiarazione di valore e certificato con traduzione degli esami sostenuti.

Tale dichiarazione deve essere richiesta al Consolato italiano del Paese in cui è stata conseguita la laurea.

I cittadini Comunitari possono presentare fotocopie autenticate dei titoli della Dichiarazione di Valore.

I cittadini Extracomunitari devono presentare gli originali dei titoli della Dichiarazione di Valore.

- **GLI STUDENTI STRANIERI PROVENIENTI DAI PAESI INDICATI NELLE NORME SUI VISTI E SULL'INGRESSO DEGLI STRANIERI IN ITALIA E NELLO SPAZIO SCHENGEN** [\(http://www.esteri.it/doc/5\\_32\\_183b.pdf](http://www.esteri.it/doc/5_32_183b.pdf)) **CHE RISIEDONO IN ITALIA** dovranno inoltre allegare:
	- o visto di ingresso e permesso di soggiorno

Le domande di iscrizione non complete non saranno tenute in considerazione.

La Segreteria COREP invierà una conferma di ricezione (via mail), entro tre giorni lavorativi, per ogni domanda di iscrizione pervenuta. Qualora tale conferma non pervenisse, si prega di contattare telefonicamente o via mail la segreteria.

**Lo staff del COREP è disponibile per informazioni e chiarimenti: Tel. +39 011 197.424.11 E-mail: [formazione@corep.it](mailto:formazione@corep.it).** 

**La Domanda di Iscrizione e i relativi allegati dovranno pervenire alla Segreteria Master COREP** entro e non oltre la scadenza indicata (non farà fede il timbro postale)**.** 

Al termine della selezione sarà redatta una graduatoria definitiva degli idonei, cui sarà proposta, nel limite dei posti disponibili, l'iscrizione al Master.

Lo studente dovrà perfezionare la domanda di iscrizione mediante apposito modulo (**"Conferma di iscrizione"**) rilasciato dalla Segreteria Master.

<span id="page-7-0"></span>Si precisa inoltre che per confermare l'iscrizione:

- **GLI STUDENTI IN POSSESSO DI TITOLO DI STUDIO ITALIANO** dovranno consegnare copia del certificato di laurea originale.
- **GLI STUDENTI STRANIERI PROVENIENTI DAI PAESI INDICATI NELLE NORME SUI VISTI E SULL'INGRESSO DEGLI STRANIERI IN ITALIA E NELLO SPAZIO SCHENGEN** [\(http://www.esteri.it/doc/5\\_32\\_183b.pdf](http://www.esteri.it/doc/5_32_183b.pdf)) **E CHE NON RISIEDONO IN ITALIA**, prima di perfezionare la domanda di iscrizione mediante apposito modulo ("Conferma di iscrizione"), dovranno consegnare alla Segreteria, entro i termini stabiliti, il visto di ingresso per motivi di studio di tipo D con ingressi multipli e il permesso di soggiorno.

Ulteriori informazioni sui documenti che devono essere prodotti dagli studenti stranieri sono reperibili sul sito: [www.esteri.it/visti/home.asp](http://www.esteri.it/visti/home.asp)

I dati raccolti da COREP saranno utilizzati ai sensi dell'Art. 13 del D.Lgs. 196/03.

Per la corretta visualizzazione dei documenti nel formato .doc si consiglia di utilizzare una versione di Microsoft Office superiore o uguale alla versione 2003. Versioni precedenti potrebbero non consentire la corretta visualizzazione del documento (es. logo COREP non visibile), tuttavia ciò non pregiudicherà la validità dello stesso ai fini dell'iscrizione.

Per il formato .pdf si consiglia di utilizzare Adobe Acrobat in versione superiore alla 5. Per scaricare il programma:

<http://get.adobe.com/it/reader>

#### **8. SELEZIONE**

Selezione

La selezione è effettuata da una apposita **Commissione di Selezione**, composta da:

- prof. Maurizio TIEPOLO Politecnico Torino II Facoltà di Architettura DITER;
- prof. Carlo CAROZZI Politecnico Torino II Facoltà di Architettura DITER;
- prof. Mario FADDA Politecnico Torino II Facoltà di Architettura DITER;
- dott. Mario ARTUSO Politecnico Torino II Facoltà di Architettura DITER.

La selezione si basa:

- per i cittadini italiani sull'analisi del curriculum vitae e su un colloquio motivazionale, durante il quale verrà anche accertata la conoscenza della lingua francese;
- per gli stranieri sull'analisi del curriculum vitae e sulle valutazioni pervenute dalle UTL/Mae-Dgcs dei rispettivi Paesi di provenienza.

I colloqui di selezione (per i cittadini italiani) si svolgeranno **nell'ultima settimana di ottobre** presso il Castello del Valentino – Viale Mattioli, 39 – 10125 Torino.

Al termine della selezione sarà redatta una graduatoria definitiva degli idonei, cui sarà proposta l'iscrizione al Master nei limiti dei posti disponibili.

Al Master saranno ammessi al **massimo 20 iscritti**.

Il Master potrà essere attivato se sarà raggiunto il numero **minimo di 5 iscritti** e se saranno confermati i finanziamenti richiesti.

#### **9. QUOTA DI ISCRIZIONE E CONDIZIONI PREGIUDIZIALI PER L'AVVIO**

La quota di iscrizione al Master per gli iscritti italiani è di **2.500** Euro (compresi gli oneri di gestione del Politecnico di Torino).

Tale importo non comprende il viaggio e il soggiorno nel paese saheliano in cui si svolgerà il 3° ciclo, né eventuali spese per la frequenza a Torino del 2° ciclo.

Su richiesta, il Comitato Scientifico valuterà l'opportunità di favorire la frequenza esclusivamente a specifici moduli o insegnamenti del Master, riservandosi di stabilirne norme e costi.

<span id="page-8-0"></span>Per i corsisti saheliani è prevista l'esenzione totale della quota di iscrizione e saranno disponibili - come nelle precedenti edizioni del Master - 11 borse di studio erogate da Ministero Affari Esteri e Compagnia di San Paolo a copertura dei singoli costi di: quota d'iscrizione, viaggi aerei Paese origine/Torino/Paese origine. Sono previste borse di studio per il trimestre di formazione a Torino.

Tutti gli iscritti ai Master COREP di cittadinanza italiana e in possesso dei requisiti di onorabilità creditizia potranno usufruire di un prestito ad honorem di Euro 5.000 (per annualità) erogato da UniCredit Banca. La documentazione illustrativa è disponibile presso la Segreteria Master COREP.

#### **10. FREQUENZA, VALUTAZIONE E ATTESTATI**

I corsisti che frequentano il percorso di formazione (almeno i 2/3 delle ore di ciascun modulo e dello stage), superando tutte le verifiche previste e raggiungendo i crediti prestabiliti, conseguiranno il titolo di **Master Universitario di I livello del Politecnico di Torino** in "Piani e progetti per le città del Terzo Mondo: formazione di esperti", per un totale di **60 crediti formativi universitari**.

I candidati che, pur non avendo i requisiti richiesti per l'iscrizione al Master universitario, siano dotati di preparazione scientifica e culturale necessaria per frequentare con profitto gli insegnamenti del Master, potranno essere ammessi dal Comitato Scientifico alla frequenza del Master o di parti di esso.

A costoro, al termine del corso, verrà rilasciato un Attestato di frequenza COREP.

#### **11. PROGRAMMA DIDATTICO**

Il Master si svolge in lingua francese e prevede le seguenti attività.

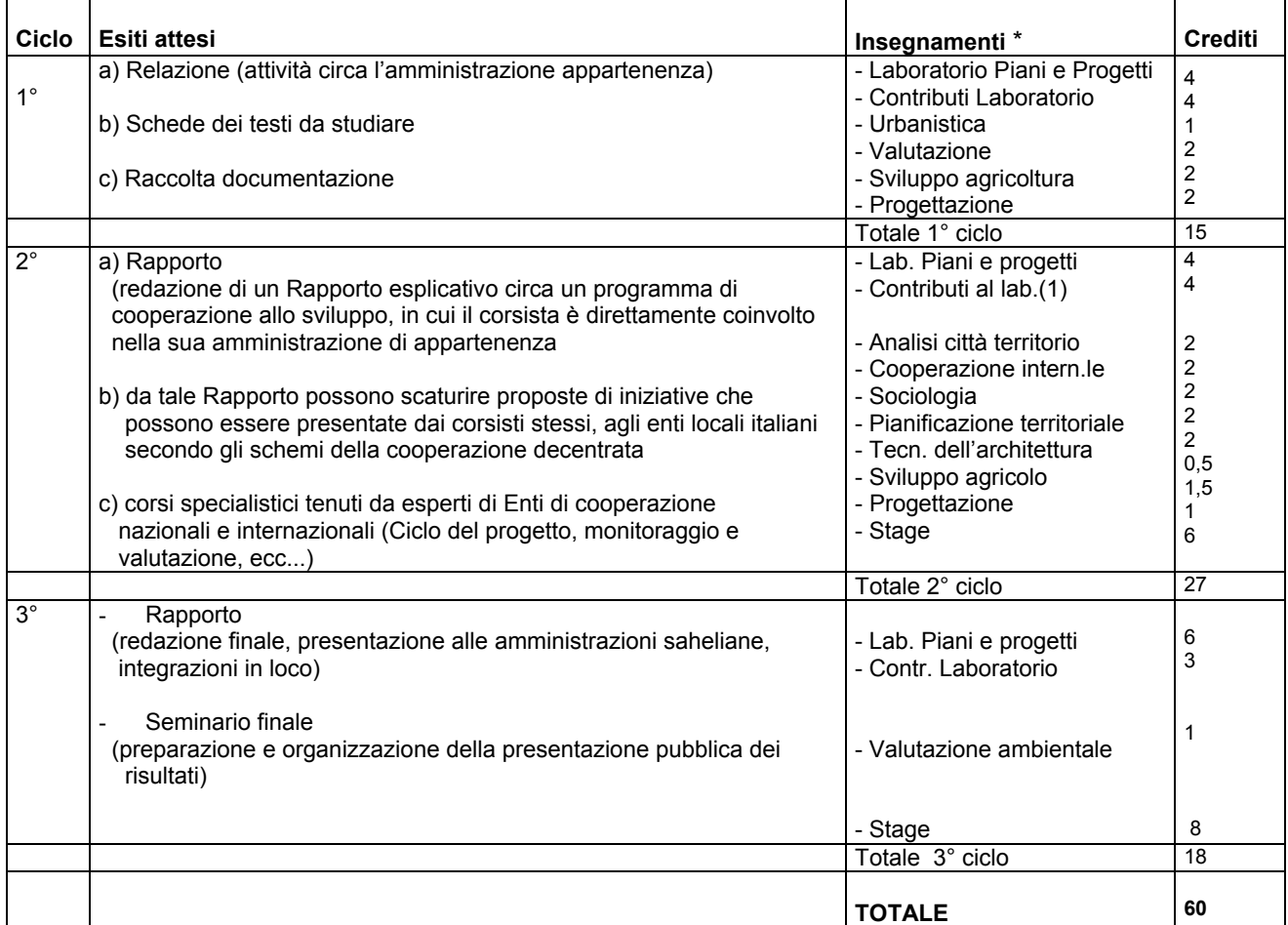

\* I contenuti degli insegnamenti di seguito riportati, potranno subire possibili variazioni in funzione delle esigenze specifiche dei partecipanti al Master

**Laboratorio "Piani e Progetti".** Redazione di *Rapporti,* presentati da ciascun corsista saheliano (v. 1° ciclo).

**Contributi al Laboratorio.** Supporto alla redazione dei *Rapporti,* mediante contributi specialistici erogati da esperti provenienti cooperazione internazionali (Unione Europea, Famiglia delle Nazioni Unite), nazionale (Ministero Affari Esteri) e decentrata (Amministrazioni locali).

**Analisi della città e del territorio. Apparato amministrativo** che si occupa di pianificazione urbana territoriale. Metodi per l' analisi demografica, distribuzione della popolazione sul territorio, uso dei suoli.

**Urbanistica.** Apparato giuridico che regola la pianificazione dei suoli urbani. Gestione urbana. Approfondimenti specifici in ordine ai temi selezionati nel Laboratorio.

**Cooperazione internazionale.** Organizzazione, organismi e modalità operative dell'Amministrazione pubblica allo Sviluppo: casi pratici riferiti ai Paesi di provenienza dei corsisti.

**Pianificazione territoriale:** Metodi e tecniche per il supporto ai Piani di sviluppo comunali

**Sociologia urbana.** Metodi e tecniche di indagine per accertare le caratteristiche economico-sociali, i comportamenti, le attese, le preoccupazioni della popolazione beneficiaria dei progetti di aiuto allo sviluppo.

**Valutazione programmi cooperazione.** Condizioni necessarie a garantire la sostenibilità dei progetti di sviluppo (esame delle risorse umane ed ambientali locali).

**Progettazione.** Esame del ciclo del progetto di sviluppo e delle modalità con cui si muove la cooperazione decentrata e bilaterale .

Sviluppo e agricoltura. Valutazione principalmente legata alle iniziative in ambito peri urbano/rurale, oppure urbano (ad esempio salvaguardia delle terre agricole).

**Visite e stage presso Amministrazioni locali.** Si svolgono presso uffici di Amministrazioni piemontesi e di altre Regioni italiane, omologhi a quelli di provenienza dei frequentanti il Master.

Ogni insegnamento prevede discussioni, esercitazioni, seminari.